## MTA Szómitástechnikai és Automatizálási Kutató Intézet

# Egy számitástechnikai eszköz bonyolult logikai kifejezések leirására orvosstatisztikoi alkalmazásokban

#### Ratkó István

Előadásomban egy az ASZSZ HwB gépén történő kórházi morbiditásvizsgálat közben felvetődött problémát ismertetek, mivel véleményem szerint alkalmazása egyéb orvosstatisztikai feladatoknál is felmerülhet.

A probléma pontos matematikai leirása (1)-ben megtalálható, most csak arra törekszem, hogy egy példán illusztrálva megmutassam, miért érdekes a probléma és hogyan oldható meg.

#### 1. A probléma felvetése

Adott egy fix hosszuságu rekordokból álló adatfile. A szakembereket igen gyakran csak speciális feltételeknek elegettevő adatok érdeklik. Ezek a feltételek logikai kifejezések formájóban irhatók fel. A feltételekkel kapcsolatban a következőket tudjuk : a. ) sok van be lőlük, b.) nem rögzithető előre minden lehetséges feltétel, amire szükség lesz. A programozási nyelvek szokásos eszközei nem biztosítanak olyan lehetőséget, amellyel ez a két követelményt kielégítő utasítás felírható. Előadásomban mutatok egy módszert, arra a nem lényegtelen szempontra is ügyelve, hogy a fel tétel vizsgálat ideje minimális legyen.

### 2. Egy példa

Az adatfile minden rekordja 40 karaktert tartalmaz. A rekordban a következő adatelemek találhatók :

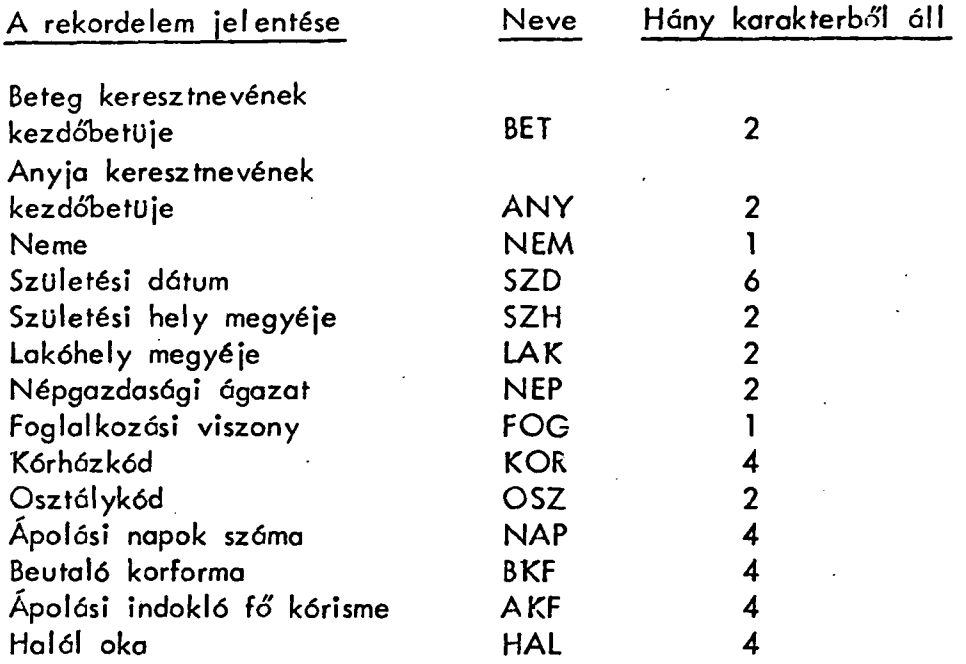

Az adatfile több tizezer rekordot tartalmaz. Tételezzük fel, hogy azokra a betegekre akarunk bizonyos feldolgozást végrehajtani, akikre a következők teljesülnek:

- a.) 100 kiválasztott betegséggel ápolt Heves-megyei férfiak, vagy
- b .) 3032 (alkoholizmus) kórformáju betegségben meghalt Szabolcs-megyei vagy budapesti betegek, vagy
- c.) 20 kiválasztott betegséggel, 10 adott megyéből való, legalább 100 napig ápolt betegek, vagy
- d.) 1,5,7,8,9 foglalkozási viszonyu, 40 kiválasztott beutaló kórformáju betegek.

A felirandó logikai kifejezés akkor és csak akkor legyen igaz, ha a rekordot fel akarjuk dolgozni.

Megjegyezzük, hogy a valóságban bonyolultabb és egyszerübb esetek is előfordulnak.

#### 3. A rekordok kiválasztásának módszere

A logikai kifejezés - akár FORTRAN, akár COBOL nyelven írjuk a programot - szerkezetileg így néz ki :

 $(LAK=10$  és  $(AKF=12 \text{ vagy } AKF=27 \text{ vagy } . . .$ vagy  $AKF=8501)$  és NEM=1) vagy (HAL=3032 és (LAK=1 vagy LAK=15)) vagy (NAP 100) és (AKF=29 vagy AKF=32 vagy...vagy AKF=9000) és  $(LAK=5 \text{ vagy } LAK=8 \text{ vagy...vagy } LAK=20)$ ) vagy  $((FOG=1 \text{ vagy } FOG=5 \text{ vagy...vagy } FOG=9)$  és  $(BKF=7 \text{ vagy...}BF=8001))$ 

Ennek a kifejezésnek 180 tagja van. Esetleg akad vállalkozó szellemű programozó, aki beirná a programba a megfelelő utasitást, de ez semmiképpen sem tekinthető' ideális megoldásnak, mert

- a . ) sok hibalehetőséget rejt magában
- b . ) legtöbbször (FORTRAN esetén) nem is fér el még a 20 folytatósorban sem
- c.) a változó igényekhez nem igazodik, azaz, ha felhasználónak más feldolgozási igénye van, ujabb "hosszu" utasítást kell leírnia.

Mit lehet tenni a nehézségek áthidalására?

Vegyük észre, hogy a lakóhely megyéjére és az ápolást indokló fő' kórismére több viszonylatban is szükség van. Uj változónevek (tömbök) bevezetésével rövidíthetjük a kifejezés hosszát. Ezek a tömbök a maximális sorszámmal feltüntetve a következők:

> ZSLAK1 (22), ZSLAK2(22),ZSLAK3(22) ZSAKF1(9999),ZSAKF2(9999) ZSHAL1 (9999), ZSNAP1 (9999), ZSNEM1 (2), ZSFOG l (99) ZSBKF1(9999)

A tömb elemeit az alábbi módon töltsük fel :

 $ZSLAK1(10)=1$ ,  $ZSAKF1(12)= ZSAKF1 27 = ... = ZSAKF1 8501 = 1,$  $ZSMEM1(1) = 1$ ,  $ZSMEM1(2) = 0$ ,  $ZSHAL1(3032) = 1,$ 

ZSLAK2(1) = ZSLAK2(15) = 1, ZSNAPl(lOO) = ZSNAPl(lOl ) =... = ZSNAP1(9999) = 1, ZSAKF2(29) = ZSAKF2(32) =... = ZSAKF2(9000) = 1, ZSLAK3(5) = ZSLAK3(8) =... = ZSLAK3(20) = 1, ZSFOGl(l ) = ZSF0G1(5) =... = ZSFOGl(9 ) = 1, ZSBKF1(7) =... = ZSBKF(8001) = 1,

mindegyik tömb összes többi eleme legyen 0. Ezen változók segítségével a rekord sorsa a következőképpen dönthető el :

- 1. Beolvasás
- 2. Ha ZSLAK1 (LAK)=1 és ZSAKF1 (AKF)=1 és ZSNEM 1 (NEM)=1 vagy ZSHAL1 (HAL)=1 és ZSLAK2(LAK)=1 vagy ZSNAP1(NAP)=1 és ZSAKF2(AKF)=1 és ZSLAK3(LAK)=1 vagy ZSFOG1(FOG)=1 és ZSBKF1(BKF)=1 menj 4.-re
- 3. Menj 1.-re, azaz ne dolgozd fel a rekordot.
- 4. Dolgozd fel a rekordot, majd menj ujra 1.-re

Látjuk, hogy ezzel az egyszerű fogással a logikai kifejezés felirása egyszerüsödött. A kifejezés ilyen alaku: (...és...és...) vagy (...és...és...) vagy...vagy (...és...és...), un. diszjunktiv normálformában van felirva. A fenti eljárás 2. pontjában szereplő utasítás a következő utasításokra bontható:

2.1.a. Ha ZSLAK1(LAK)=1, menj 2.1.b-re, ha nem, 2.2.a.-ra 2.1.b. Ha ZSAKF1(AKF)=1, menj 2.1.c-re, ha nem, 2.2.a.-ra 2.1.c. Ha  $ZSMEMI(NEM)=1$ , menj 4-re, ha nem,  $2.2.$ a-ra 2.2.a. Ha ZSHAL1(HAL)=1, menj 2.2.b-re, ha nem, 2.3.a-ra 2.2.b. Ha  $ZSLAK2(LAK)=1$ , menj 4-re, ha nem,  $2.3. a-ra$ 2.3.a. Ha ZSNAP1(NAP)=1, menj 2.3.b-re, ha nem, 2.4.a-ra  $2.3.5$ . Ha  $ZSAKF2(AKF)=1$ , menj  $2.3$ .c-re, ha nem,  $2.4.$ a-ra 2.3.c. Ha ZSLAK3(LAK)=1, menj 4-re, ha nem, 2.4.a-ra 2.4.a. Ha  $ZSPOG1(FOG)=1$ , menj  $2.4.$ b-re, ha nem, 1-re 2.4.b. Ha  $ZSBKF1(BKF)=1$ , menj 4-re, ha nem 1-re.

A feldolgozandó rekordok kiválasztását a most leirt mádon végezzük. Mi indokolja ennek 2.-vel szembeni használatát?

#### 4 . Optimalizációs kérdések

Azzal a megjegyzéssel kezdjük, hogy a logikai kifejezés vizsgálatakor a 2. lépésben mindegyik tag kiértékelődik, mig a 2.1.a., ..., 2.4.b. sorozatban a kiértékelés esetleg hamarabb is befejezó'dhet. Igy nyilván a 2. lépésben szereplő utasítással szemben, a 2. l.a.,. . .,2.4.b . utasítássorozatot célszerű használni, ne felejtsük el azt a tényt se, hogy ezt a logikai vizsgálatot több tizezerszer kell elvégezni. Nem mindegy az sem, hogy a 2.1.,  $2.2.$ ,  $2.3.$ , ill. azokon belül az a, b, c, utasitósok milyen sorrendben követik egymást. Két sorrend közül azt mondjuk jobbnak, amelyiknél a kiértékelés várható értéke, azaz a megvizsgálandó tagok várható száma a kisebb. Az ilyen értelemben legjobb sorrend kialakításához ismerni kell az egyes elemi itéletek igazságának valószínűségeit.

Egy adott csoporton belül melyik alcsoportot kell előbbrevenni? Amelyik igazságának nagyobb a valószínűsége? Ez szemléletesen igy érezhető, de nem igy van. A kimondandó 1. tétel bizonyitását illetően (1)-re utalunk.

1. Tétel:

Legyen  $p = P(L_1$  igaz),  $q = P(L_2$  igaz). Jelölje p<sub>1</sub> annak valószínüségét, hogy az (...  $\wedge$  L<sub>1</sub>  $\wedge$  L<sub>2</sub>  $\wedge$  ...) diszjunkcióban L<sub>1</sub> előtt minden tag igaz és ezen diszjunkció előtti diszjunkcióban legalább egy konjunkció hamis, p<sub>2</sub> ugyanennek a valószinüségét, csak az (...  $\wedge$  L<sub>2</sub>  $\wedge$  L<sub>1</sub>  $\wedge$  ...) diszjunkcióra vonatkoztatva. Igaz a következő:

Az ...∨(...∧L,∧L,∧...)V... kifejezés kiértékelése akkor és csak akkor fejeződik be hamarabb, mint a  $\ldots$ V( $\ldots$   $\wedge$  L,  $\wedge$   $\ldots$  )V... kifejezésé, ha

 $p(1-q)p_1 < (1-p)qp_2$ 

A csoportok egymás közötti sorrendjére már nem kapunk ilyen szemléletes eredményt. Legyen két egymás melletti csoport: L' és L", vagyis a kifejezés igy néz ki :

$$
\ldots V \ldots V L' V L'' V \ldots \qquad \qquad \qquad /1/
$$

Jelölje a ill. b L' ill. L" tagjainak szómót. Szeretnénk /1/-et összehasonlitani az

**- 284 -**

$$
\ldots \vee \ldots \vee \mathsf{L}^{\prime\prime} \vee \mathsf{L}^{\prime} \vee \ldots \qquad \qquad \qquad /2/
$$

kifejezéssel. 1-nél jelölje p<sub>1</sub> annak valószinűségét, hogy L' minden tagja igaz, L"-ben és az L' előtti tagok mindegyikében van hamis, L"-ben az első hamis tag legyen az  $\eta$  -adik, p<sub>2</sub> annak valószinüségét, hogy L' és L" minden tagja igaz és L' előtti tagok mindegyikében van hamis és végül /2/-nél p $_3$  annak valószinüségét, hogy L" minden tagja igaz, L'-ben és L" előtti tagok mindegyikében van hamis, L'-ben az első hamis tag legyen a  $\epsilon$  -edik. Ekkor bizonyitható, a következő /Id. (1)/:

#### 2. Tétel:

...VL'VL"V... kiértékelése akkor és csak akkor fejeződik be hamarabb, mint ... VL"VL'V... kiértékelése, ha:

 $ap_2 + p_3E \S$  <  $p_1E \T + bp_2$ 

#### 5. Megjegyzések

Ebben a pontban röviden leírjuk a meglévő program lehetőségeit. A lehetőségek pontos ismertetése nem volt célja előadásomnak.

a.) A felhozott példa olyan, hogy az uj változónevek bevezetése utón a logikai kifejezés

**(.. . A** ... ) V (.. . **A... )** V... V (.. . **A ... )** 

alakú lett. Ismeretes, **hogy** bármilyen logikai kifejezés ilyen alakra hozható. /ld. (2)/. Erre egyszerü módszerek vannak, nem kell hozzá ismerni a Boole-algebra azonosságait.

**- 285 -**

b .) A konkrét felhasználósban a felhasználó három lehetőség közül választhatott:

- 1. A feltételt ő irja fel.
- 2. Ugynevezett szerkesztőprogrammal iratja fel paraméterek megadásával - a diszjunktiv normálformának megfelelő utasításokat.
- 3. Mint 2., csak konjunktív normálformát használ.

c . ) Az uj változónevek megadásához a felhasználónak meg kell adnia, hogy a tömbök mely elemei veszik fel az 1 értéket. Ez valahogy igy történhet:

$$
12, 27, 49 - 92, 101
$$

A felhasználónak arra is lehetősége van, hogy a komplementer halmazt adja meg.

d.) A konkrét feldolgozásban a felhasználó megtehette, hogy a rekordnak csak egy részét dolgozza fel .

e.) A Szerkesztő program biztositja a felhasználó szómára azt, hogy tetszőlegesen megválaszthatja logikai kifejezéseit.

f.) Kórházi morbiditási vizsgálattal, s egyéb orvosstatisztikai feldolgozással kapcsolatos alaptanulmányként az irodalom (3)-(14) hivatkozásait ajánlhatjuk. Az előadásban elmondott téma leirása (1)-en kivül több-kevesebb részletességgel (4)-ben (7)-ben, (11)-ben (12)ben és (14)-ben megtalálható.

#### Irodalom

- (1) Ratkó István: Bonyolult logikai kifejezések kiértékelésének számítástechnikai és optimalizálási problémái,' MTA SZTAKI, Közlemények, megjelenőben.
- (2) Ruzsa I., Urbán J.: Matematikai logika, Tankönyvkiadó, 1966.
- (3) Greff L., Krámli A., Ruda M.: Kórházi morbiditósi vizsgálattal kapcsolatos statisztikai és számítástechnikai meggondolások, 4. Neumann Kollokvium, Szeged, 1973.
- (4) Csukós A-né, Greff L., Krómli A., Ruda M.: A kórházi morbiditási vizsgálat számitógépes feldolgozásának tapasztalatai és továbbfejlesztése, 5. Neumann Kollokvium, Szeged, 1974.
- (5) Csukás A-né, Greff L., Krámli A., Ruda M.: An approach to the hospital morbidity data system development in Hungary. Symposium on Medical Data Processing, Toulouse, 1975.
- (6) Csukás A-né, Greff L., Krámli A., Ruda M.: Lekérdező rendszer kórházi morbiditási vizsgálat anyagára, 6. Neumann Kollokvium, Szeged, 1975.
- (7) Garádi J. , Krámli A. , Ratkó I. , Ruda M. : Statisztikai és számitástechnikai módszerek alkalmazása kórházi morbiditási vizsgálatokban, MTA SZTAKI Tanulmányok, 1975.
- (8) Krámli A. , Ruda M. : Izpravocsno-informacionnaja szisztyema zap roszov bojnyicsnovo morbigyityizma, Sztruktura i organyizácija paketov programm, Nemzetközi Konferencia, Tbiliszi, 1976.
- (9) Krámli A. , Ratkó I. , Ruda M. , Soltész J. : A statisztikai adatfeldolgozás matematikai és szómitástechnikai problémái, MTA SZTAKI Tanulmányok, (megjelenőben).
- (10) Ruda M.: Egy általános információs rendszer kórházi morbiditási adatok feldolgozására, 8. Neumann Kollokvium, Szeged, 1977.
- (11) Matematikai statisztikai és számítástechnikai meggondolások a kórházi morbiditási adatok vizsgálatával kapcsolatban, MTA SZTAKI, esettanulmány, 1977.
- (12) Kórházi morbiditási adatok feldolgozását szolgáló statisztikai programrendszer, MTA SZTAKI, témadokumentáció, 1977.
- (13) Csukás A-né, Greff L.: Az 1972-73. évi Kórházi megbetegedési reprezentatív vizsgálat, Statisztikai Szemle, 52. , 11-12 szám.
- (14) Ruda M. : Egy széles körben alkalmazható programoprimalizólási módszer, MTA SZTAKI, Közlemények, (megjelenőben).